## Settings →About →Legal information →Regulatory

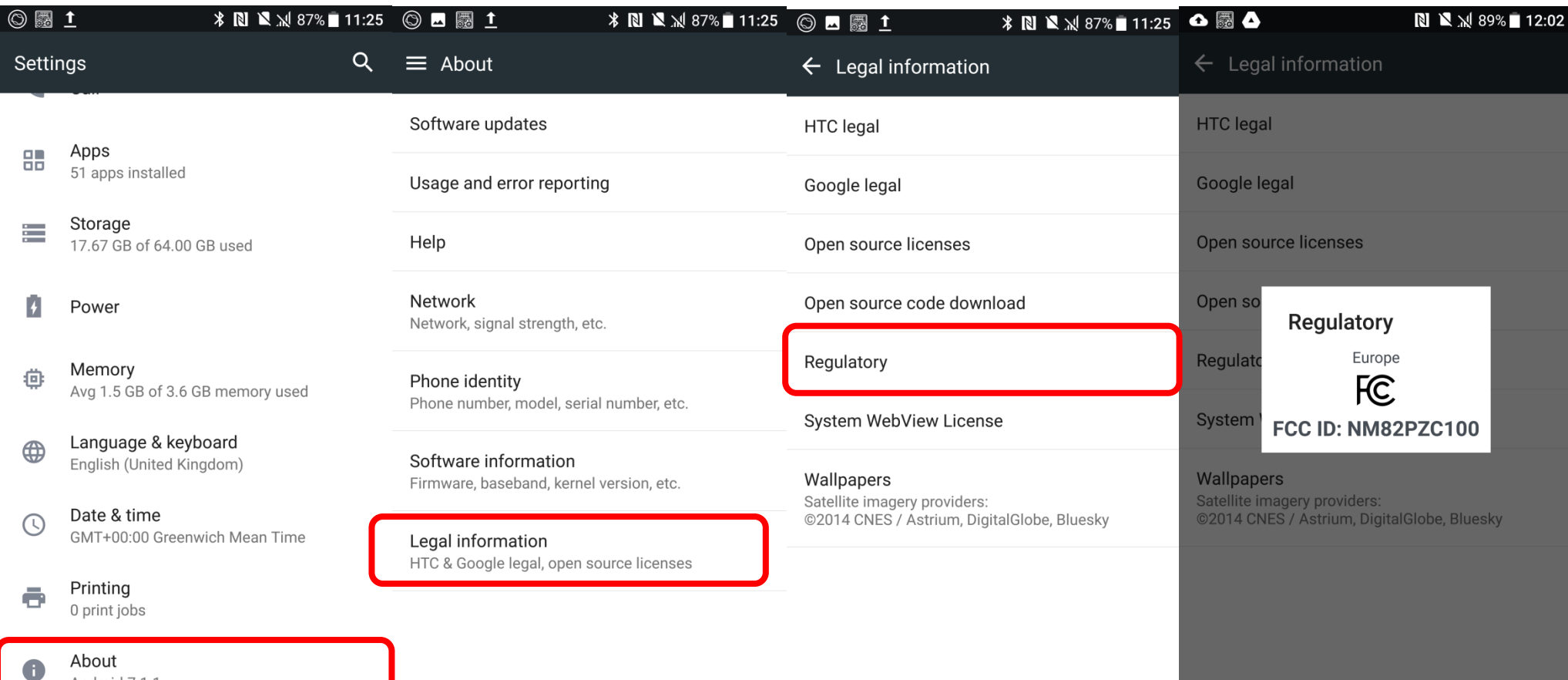

About Android 7.1.1